## Drucken mit den neuen Multifunktionskopierern

26.04.2024 23:07:27

## **FAQ-Artikel-Ausdruck**

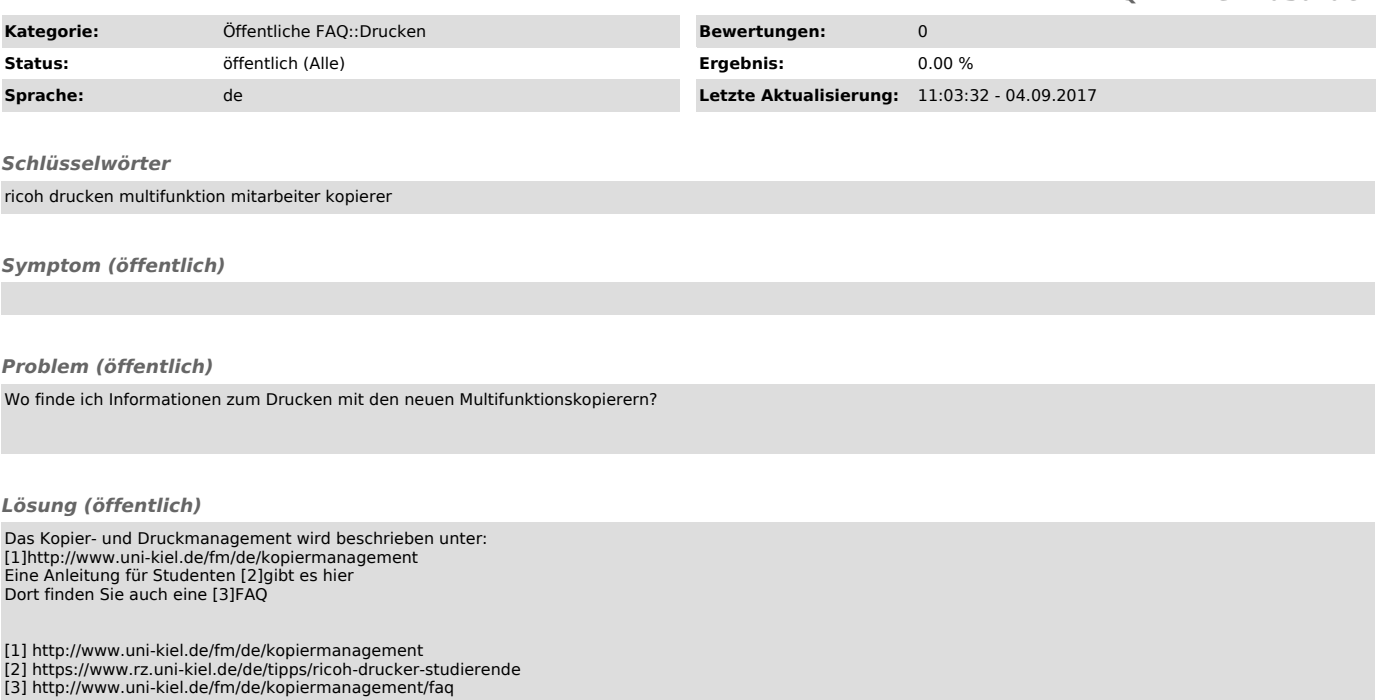